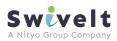

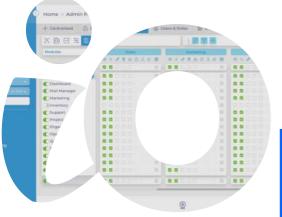

iStrives platform has many tools that allow you to optimize and speed up interaction with customers, employees, and improve your experience of using the application to solve other business problems.

# ptimize

### **CURRENCY PREFERENCE**

All currency values in the Employee module are displayed based on the user's preferred currency however, the currency toggle switch enables users to switch and view the stored values in a different currency or reset back to the original currency as required

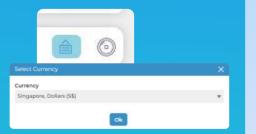

## NOTIFICATIONS

This tool will allow you to keep abreast of all your activities and your team. Convenient filtering by modules and quick actions will allow you to get acquainted with the latest changes in just a few seconds. In the application header there is a calculator with the number of unread notifications.

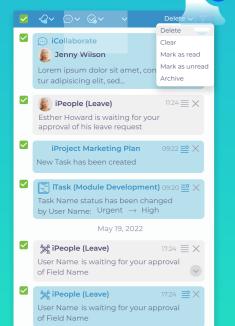

### **APPROVAL PROCESS**

This feature allows the admin or managers to determine which processes must go through the approval process, the indicators that will trigger this process and the different levels of approvals that a certain process must go through. This setup can be done for all modules in iCRM

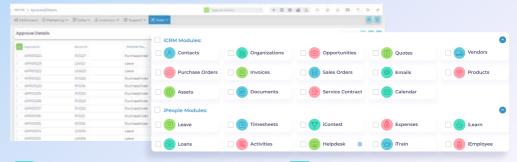

# Notification for approval list

You're able to receive most fresh information and last updates about approvals, that you have interest in. Just click to approval counter and receive all information you need about your or your teams approvals.

## 😑 No limits

Plenty of fields, tasks and activities can be approved all over the platform. Feel free to manage HЩГК processes exactly the way you need.

# **EXPORT OPTIONS**

| Strives         | <ul> <li>fmpNyess &gt; ID</li> </ul>                                                                                                    |     |                                 |               |          | and the second                                                          | 10 C                                        |                  | 8 0 0 4 10                 | 7 0 4      |   |  |
|-----------------|----------------------------------------------------------------------------------------------------|-----|---------------------------------|---------------|----------|-------------------------------------------------------------------------|---------------------------------------------|------------------|----------------------------|------------|---|--|
| (a)             | C X Dega v Q-Barrar v Stranger v X Barry                                                                                                    |     |                                 |               |          |                                                                         |                                             |                  |                            | S III S IS |   |  |
| Nature Anations |                                                                                                    |     |                                 |               |          | Export Records                                                          |                                             |                  |                            |            |   |  |
|                 | Target Are Line                                                                                                    |     | Name on ID Card                 | Disality of D | - Parlan | Expo                                                                    | rt Records                                  |                  |                            |            | 2 |  |
|                 | HALED LET<br>main<br>main<br>partners here here have<br>here the server<br>here the<br>here the |     |                                 |               |          |                                                                         | <ul> <li>Export Selected Records</li> </ul> |                  |                            |            |   |  |
|                 |                                                                                                    | 844 | NURUL INTAN ALBANIAH MOHD NAZAF | SW144         | Lewing   | Export data in current page<br>Export all data<br>Download Current View |                                             |                  |                            |            |   |  |
|                 |                                                                                                    |     | #ERO VESILIA                    | SWINE         | arring   |                                                                         |                                             |                  |                            |            |   |  |
|                 |                                                                                                    |     | NATSUND OKADA                   | 5147478       | Jaming   |                                                                         |                                             |                  |                            |            |   |  |
|                 |                                                                                                    |     | VUIC HIDOHATA                   | 5W/1480       | Active   |                                                                         |                                             |                  |                            |            |   |  |
|                 |                                                                                                    | 1.6 | VUNKÓ NAVUKI                    | SW1429        | Adhe     |                                                                         |                                             |                  |                            |            |   |  |
|                 |                                                                                                    | 1.6 | Natzrah Birti Meslah            | 3W7471        | Jaming   | 3                                                                       | Export Employees Cancel                     |                  |                            |            |   |  |
|                 |                                                                                                    | 10  | WONG CHOON KEONS                | swites)       | Active   | -1                                                                      | Expert Employees Cancer                     |                  |                            |            |   |  |
|                 |                                                                                                    | 18  | JOANNE VEKE                     | 34/1000005    | mattice  | Derverse                                                                |                                             |                  | Transformation             |            |   |  |
|                 |                                                                                                    | 18  | HETESH KUMAB AU, BIC SETH       | SW/142        | Artue    | 5005-11-51                                                              | 1969-11-05                                  | NV9              | memorisath@owner           | taum No    |   |  |
|                 |                                                                                                    | 1.6 | HADLINAWA SHIOEHISA             | 59(764)       | Adve     | 2022-02-02                                                              | 1852-01-07                                  | 1899             | tarukawa shipetika         | Diver 10   |   |  |
|                 |                                                                                                    | 0   | VURD KUNABARA                   | SWIND         | Active   | 2022 12-14                                                              | 2122-01-01                                  | MVN              | pake in control is the set | with every |   |  |
|                 |                                                                                                    | 0.0 | INDEXA WARDA                    | 5W7488        | Active   | 2022-13-14                                                              | 1962-08-09                                  | 1010             | mayn-main@sourcest         | 2001 981   |   |  |
|                 |                                                                                                    | 6   | волико клюнала                  | Sin'1448      | Active   | 2002-12-12                                                              | 1967-06-09                                  | M <sup>A</sup> L | rumikaliyoran@a            | CSV        |   |  |
|                 |                                                                                                    | 18  | VCHARABU SĂTIE                  | SW[45]        | Lewing   | 3022-12-12                                                              | 7959-11/8 2025-02                           | ii ang           | Sato instrinsci@na         |            |   |  |
|                 |                                                                                                    | 1.6 | ASIZOULAH ALI MADIN             | 30/140        | Learny   | 2022-04-12                                                              | 1980-05-21 2023-02-3                        | zz slivts        | AATUT ALGOVINE             | NATE:      | , |  |
|                 | <u></u>                                                                                                    |     | sth                             |               | V        | 0                                                                       | 5                                           | 13               | 1                          | 6          |   |  |

### **Multiple choice**

iStrives allows users to export data in a csv format. Users can pick from exporting selected records, records in the current page, all records or the current view, which means users filter, and sort data as required in the system then export the filtered records in a csv format